# **UNIVERSIDADE FEDERAL DO RIO GRANDE DO SUL INSTITUTO DE ARTES BACHARELADO EM ARTES VISUAIS**

# **TEMPO, LUGAR E O ÓCIO PRESCRITO:**

# **experiência de criação de um não-jogo**

# **JULIA GARCIA**

**Trabalho de Conclusão de Curso apresentado para obtenção do título de bacharela em artes visuais**

**Porto Alegre, 2020**

UNIVERSIDADE FEDERAL DO RIO GRANDE DO SUL

### INSTITUTO DE ARTES

JULIA GARCIA

## **TEMPO, LUGAR E O ÓCIO PRESCRITO:**

### **experiência de criação de um não-jogo**

Trabalho apresentado ao curso de artes visuais da Universidade Federal do Rio Grande do Sul

Orientadora: Professora Marina Bortoluz Polidoro

Porto Alegre, 2020

#### JULIA GARCIA

# **TEMPO, LUGAR E O ÓCIO PRESCRITO:**

### **experiência de criação de um não-jogo**

Trabalho apresentado ao curso de artes visuais da Universidade Federal do Rio Grande do Sul

Orientadora: Professora Marina Bortoluz Polidoro

Aprovado em:

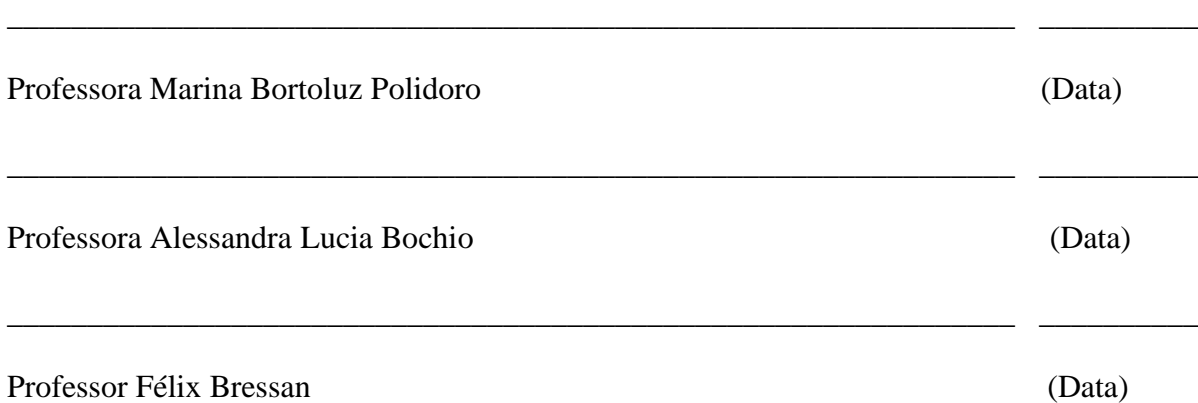

#### **AGRADECIMENTOS**

Aos meus pais, irmã, avós e amigos pelo apoio incondicional. À Felipe Pacheco, pelo imenso carinho e suporte. À professora Marina, por todos os ensinamentos, conselhos e paciência. E ao meu notebook, que, contra todas as probabilidades, aguentou esse projeto inteiro sem me deixar na mão nenhuma vez – é o meu guerreirinho.

#### **RESUMO**

Esta monografia acompanha a pesquisa e o processo de criação de um projeto de gamearte intitulado Tempo, Lugar e o Ócio Prescrito. Trata-se de uma simulação interativa de uma viagem de ônibus, desenvolvido com as ferramentas Unity e Blender. A reflexão sobre o projeto prático relaciona-o com conceitos de arte computacional, arte interativa, gameart e não-jogos.

PALAVRAS-CHAVE: Arte computacional, arte interativa, artgame, não-jogos.

### **LISTA DE IMAGENS**:

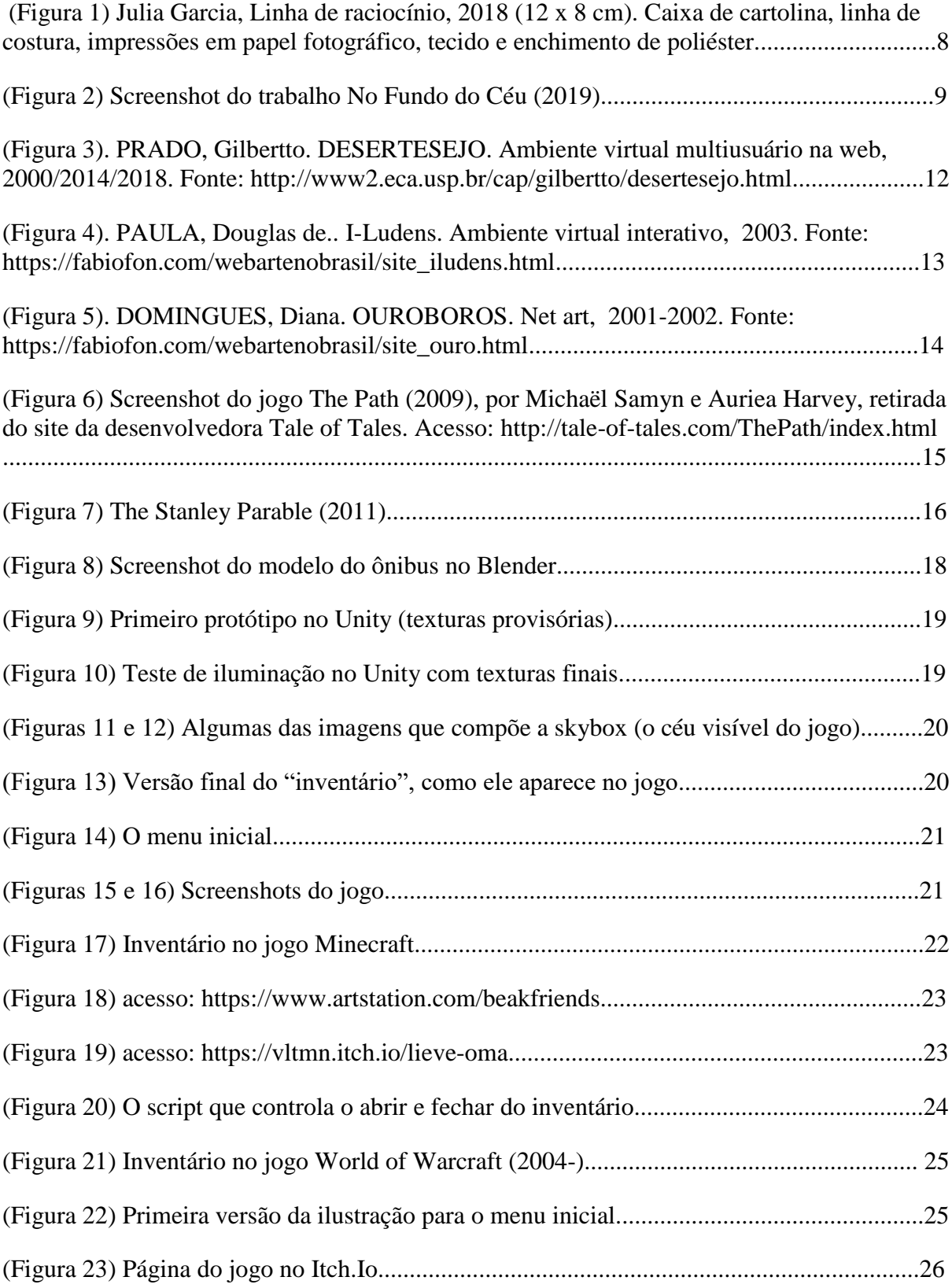

# **SUMÁRIO**

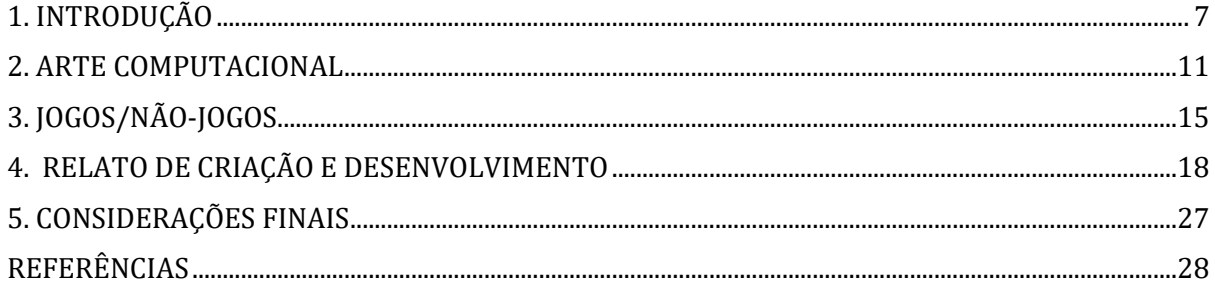

#### <span id="page-7-0"></span>**1. INTRODUÇÃO**

Este texto apresenta o projeto Tempo, Lugar e o Ócio Prescrito, que se desenvolve na área de pesquisa em arte (LANCRI, 2002) inserida no campo da arte e tecnologia (PLAZA, 1998). Dessa forma, tem como ponto de partida o trabalho prático - que consiste em uma experiência interativa digital - e a partir dele pensar sobre seu processo de criação, como ele conversa com outras obras e se posiciona em meio ao campo da arte computacional e dos videogames.

O jogo, desenvolvido na *engine* Unity, [pode ser baixado na plataforma itch.io,](https://allmylostfrogs.itch.io/ocioprescrito) e consiste de uma viagem de ônibus, sem origem nem destino definidos, visto em primeira pessoa. Nele, o interator pode explorar o seu redor, limitado pelo fato do personagem estar sentado e não ser capaz de se levantar. Há, essencialmente, duas opções de interação -procurar entender a cena, buscando pistas nos poucos objetos clicáveis, ou simplesmente não fazer nada e aproveitar o cenário da viagem até o retorno ao menu iniciar que indica o fim do jogo. O interator, ou jogador, é um agente essencial à obra: é ele que aperta o botão iniciar. para iniciá-la e explora (ativa ou passivamente) o ambiente. Sem essa interação não há obra.

Ao longo desses quatro anos de curso no Bacharelado em Artes Visuais me vi repetidamente aderindo a um estilo ilustrativo, tendo como influência desenhos animados e videogames. Meus trabalhos de desenho, cerâmica e pintura, em sua grande maioria, abordam personagens, ícones, inventários e cenas - sempre tive como ambição contar histórias breves nessas imagens estáticas (Figura 1).

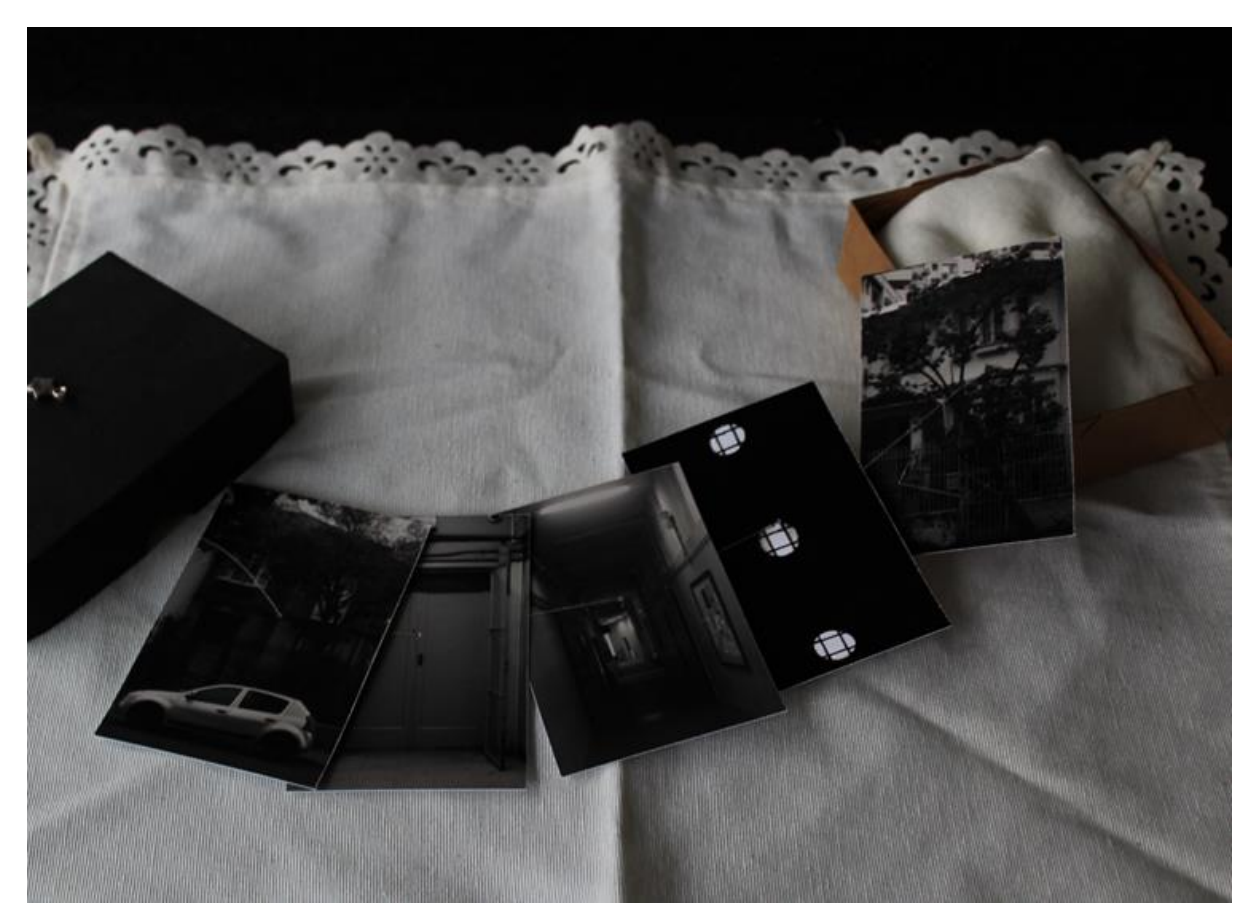

Figura 1 - Julia Garcia, Linha de raciocínio (2018) Caixa de cartolina, linha de costura, impressões em papel fotográfico, tecido e enchimento de poliéster, 12 x 8 cm.

Minhas experiências com interatividade na arte computacional começaram no quarto semestre, com um trabalho feito na linguagem *Processing* (infelizmente perdido junto com o pendrive que o abrigava) que consistia em 4 ilustrações digitais em preto e branco animadas, representando uma personagem gradativamente mais desconfortável, que alternavam-se conforme o barulho do ambiente, detectado pelo microfone do computador. Conforme o som ambiente ficava mais alto, os gifs animados ficavam mais distorcidos, refletindo a perturbação e ansiedade que a poluição sonora pode causar. A inspiração veio de diversos artistas que, ao trabalharem a partir (e apesar) dos seus problemas e neuroses, me mostraram que é possível abordar esses temas na arte. Também me inspirei no projeto Ana Somnia<sup>1</sup>, da artista alemã Kim Köster, que consiste em um site interativo que se transforma conforme a luz ambiente detectada pela webcam.

1

<sup>&</sup>lt;sup>1</sup> Link:<https://anasomnia.com/> (acesso em 17 de maio de 2021).

Também fiz experimentos com realidade virtual (figura 2), com uma obra desenvolvida para funcionar em telefones celulares e com óculos VR como o Google Cardboard que apresentava uma cena com inspiração surrealista, de um ambiente no espaço, com planetas, estrelas e nébulas, em que o espectador é rodeado por peixes brilhantes e "cósmicos", aparentando serem feitos de estrelas. A única interação que o participante era capaz de realizar seria olhar em volta, tornando-o apenas um observador da cena (não diferente de como se estivéssemos olhando um pôr do sol, uma chuva de meteoros ou um amanhecer na praia). Os peixes nadam de maneira aleatória pelo espaço e espécies diferentes aparecem com frequências diferentes. À distância, uma única baleia é avistada.

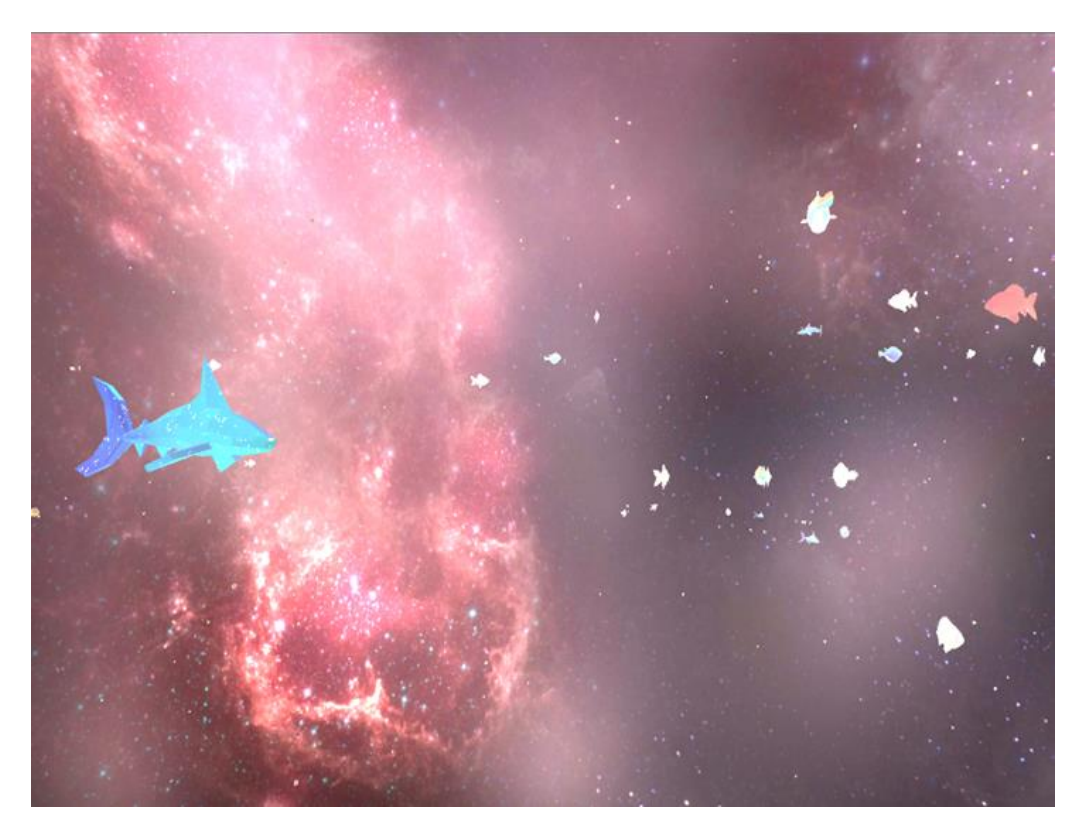

Figura 2 - Screenshot do trabalho No Fundo do Céu (2019).

No segundo capítulo abordarei o que define os conceitos de arte computacional, dialogando com Suzete Venturelli e Silvana Boone e obras de Diana Domingues, Douglas de Paula e Gilbertto Prado; no terceiro, falarei um pouco sobre *notgames*/não-jogos, relacionandoos com o projeto prático que estou desenvolvendo em conversa com os textos de Anita Cavaleiro e da dupla de artistas Michaël Samyn e Auriea Harvey. Conseguintemente, no

capítulo quatro, explicarei as etapas definidas para a realização do projeto prático e como foi o processo de criação. O último capítulo traz uma reflexão final sobre esse projeto. Também julguei necessário desenvolver um glossário de termos utilizados ao longo desse texto, incluído no final do trabalho, devido ao vocabulário específico das tecnologias digitais que pode não só ser bastante específico e pouco inclusivo como também tornar-se rapidamente obsoletos conforme o avanço de tais tecnologias.

#### <span id="page-11-0"></span>**2. ARTE COMPUTACIONAL**

A arte computacional, definida pela autora Suzete Venturelli (2011) como "[uma obra projetada] para executar processos computacionais – para realizar entradas e saídas de dados de informação, seguindo regras formais, ou algoritmos" surgiu na segunda metade do século XX e transita entre os campos da arte e tecnologia e da arte interativa. Não há um consenso em relação à nomenclatura e ao que define tal linguagem artística, o que me deixou receosa ao optar por ele no início desta pesquisa - há autores que preferem usar de termos mais amplos, como arte digital, artemídia ou novas mídias, arte tecnologia etc – mas conforme as minhas leituras, decidi por fim que arte computacional é o mais adequado para definir o que pretendo produzir. De acordo com Silvana Boone  $(2013,$  p. 16),

> Arte computacional [é definida como] toda produção artística que está baseada num sistema computacional para sua criação e existência e que na sua instauração e processos criativos utiliza linguagem de programação como suporte de desenvolvimento.

No Brasil, a arte computacional começou a ser explorada pelo fim dos anos 80, por artistas como Diana Domingues, Gilbertto Prado, Silvia Laurentiz e Suzete Venturelli. Durante a pesquisa, busquei inspiração em alguns trabalhos dessa geração, principalmente naqueles que lidavam com ambiência, imersão e narrativas. Um deles é *Desertesejo* (Figura 3), de 2000, realizado por Gilbertto Prado e desenvolvido no Programa Rumos Novas Mídias do Itaú Cultural.

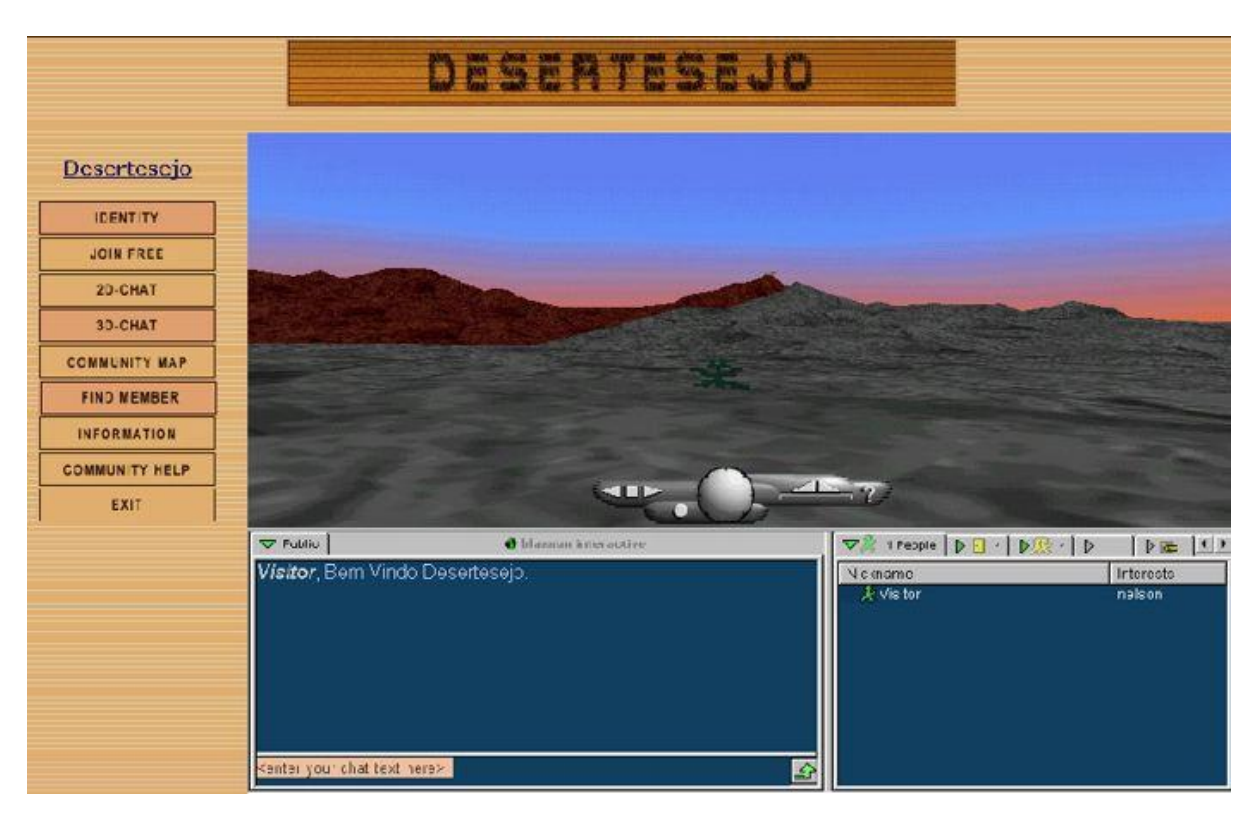

Figura 3 - PRADO, Gilbertto. DESERTESEJO. Ambiente virtual multiusuário na web, 2000/2014/2018. [Fonte[: http://www2.eca.usp.br/cap/gilbertto/desertesejo.html\]](http://www2.eca.usp.br/cap/gilbertto/desertesejo.html)

O projeto consiste de um ambiente virtual 3D online, com capacidade de receber até 50 participantes simultaneamente. Nele, o artista explorou ideias de virtualidade, geografia e distância, pontos de encontro e temporalidade. Uma descrição no site do projeto explica estas poéticas:

> Ao entrar no ambiente virtual, o viajante encontra uma caverna de cujo teto caem pedras suavemente. Qualquer uma delas é clicável. Após o clique, o viajante é transportado para um novo ambiente, no qual carrega essa pedra. Poderá então depositá-la em algum dos montes (apaicheta) presentes nos diferentes espaços. A pedra constituirá um marco da passagem desse viajante e ficará como uma indicação, para outros, de que ele esteve ali. (PRADO, 2000)

Algo a ser levado em consideração quando se trata da arte computacional (e muitas outras vertentes da arte e tecnologia) é o rápido e imprevisível avanço da tecnologia, que em questão de anos pode ultrapassar a obra e o seu meio, tornando-os desatualizados e por vezes até inacessíveis. *Desertesejo*, por exemplo, vêm continuamente lutando contra a obsolescência por 20 anos. A sua primeira atualização (desconsiderando a "recriação" de 2010), feita em 2014 no intuito de manter a obra funcionando, aguentou um pouco mais de quatro anos até a tecnologia utilizada ser ultrapassada por completo. Outras obras, como *I-Ludens* (Figura 4) (2003), de Douglas de Paula e *Ouroboros* (figura 5) (2001/2002), de Diana Domingues teriam sido referências formidáveis a esse trabalho, pelo que pude saber sobre elas através de leituras, mas infelizmente foram também vítimas do rápido avanço tecnológico e acabaram por sair do ar. Este é um tema relevante ao estudo e produção na área da arte e tecnologia, e uma investigação aprofundada pode ser encontrada no texto O Efêmero Tecnológico e A Ausência da Arte Computacional nos Acervos Brasileiros, de Silvana Boone (2013).

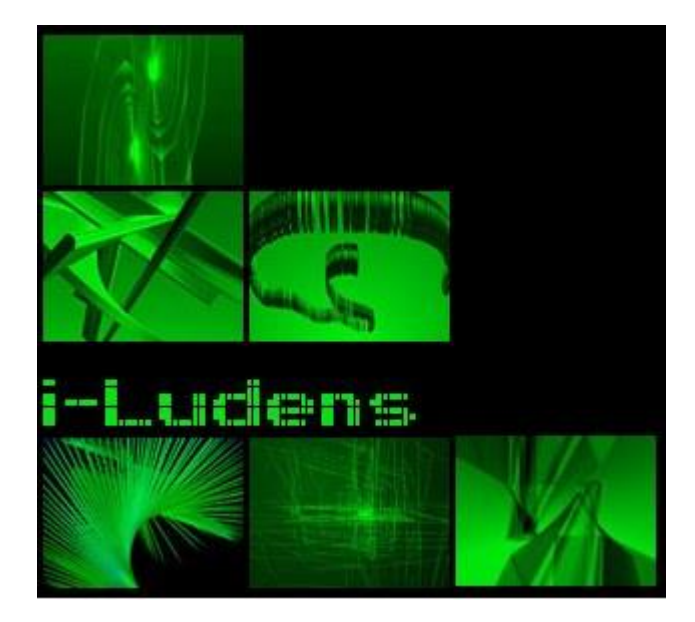

Figura 4 - PAULA, Douglas de*. I-Ludens.* Ambiente virtual interativo, 2003. [Fonte: [https://fabiofon.com/webartenobrasil/site\\_iludens.html\]](https://fabiofon.com/webartenobrasil/site_iludens.html)

A obra *I-Ludens* consistia de várias telas com ambientes tridimensionais, interativos e modificáveis. Já *Ouroboros*, que participou da XXVª Bienal de São Paulo, era um website através do qual os visitantes podiam controlar os movimentos de uma câmera dentro de um viveiro de cobras. Como ambas as obras se encontram fora do ar, dependi bastante da catalogação e arquivamento feitos pelo artista Fábio Oliveira Nunes, na página Web Arte no Brasil.

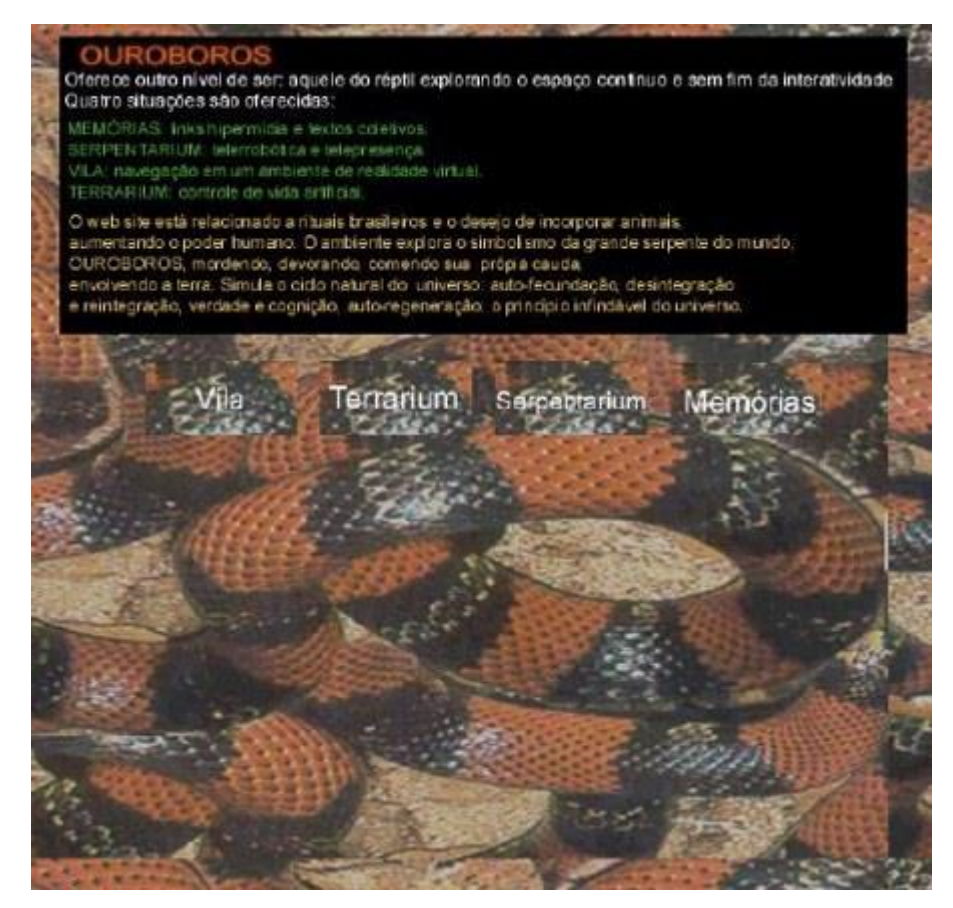

Figura 5 - DOMINGUES, Diana. OUROBOROS. Net art, 2001-2002. [Fonte: [https://fabiofon.com/webartenobrasil/site\\_ouro.html\]](https://fabiofon.com/webartenobrasil/site_ouro.html)

Ao trazer uma proposta semelhante, com os mesmos elementos de interatividade e imersão, a um espaço contido, constante e cotidiano, acabei montando um diálogo ao mesmo tempo paralelo e oposto a essas obras (*Desertesejo, I-Ludens, Ouroboros*). Ao "trocar" o espaço onírico, estranho e fantasioso pelo rotineiro e o movimento livre através do espaço pelo limitado, simulando somente a noção de olhar em volta, a experiência do interator pode gerar experiências e interpretações diferentes, e abrir espaço para discussões comparativas de ideias como lugar, tempo e interatividade.

#### <span id="page-15-0"></span>**3. JOGOS/NÃO-JOGOS**

Dadas as características específicas do trabalho prático que está sendo desenvolvido (utilizar a linguagem dos jogos digitais para propor uma experiência contemplativa e de pouca ação), julguei relevante trazer a seguinte discussão sobre o que define um jogo digital e a ideia de não-jogos.

O termo *notgames* foi inicialmente criado pela dupla de artistas Michaël Samyn e Auriea Harvey para designar uma proposta ou um desafio criativo na hora de criar jogos, incentivando artistas e desenvolvedores a quebrar com paradigmas e clichês impostos pelo mercado. Segundo os autores:

> Podemos criar uma forma de entretenimento digital que explicitamente rejeita a estrutura dos jogos? O que é uma obra de arte interativa que não depende de competição, objetivos, recompensar, ganhar ou perder? (SAMYN, Michaël, HARVEY, Auriea. *Not a Manifesto*).

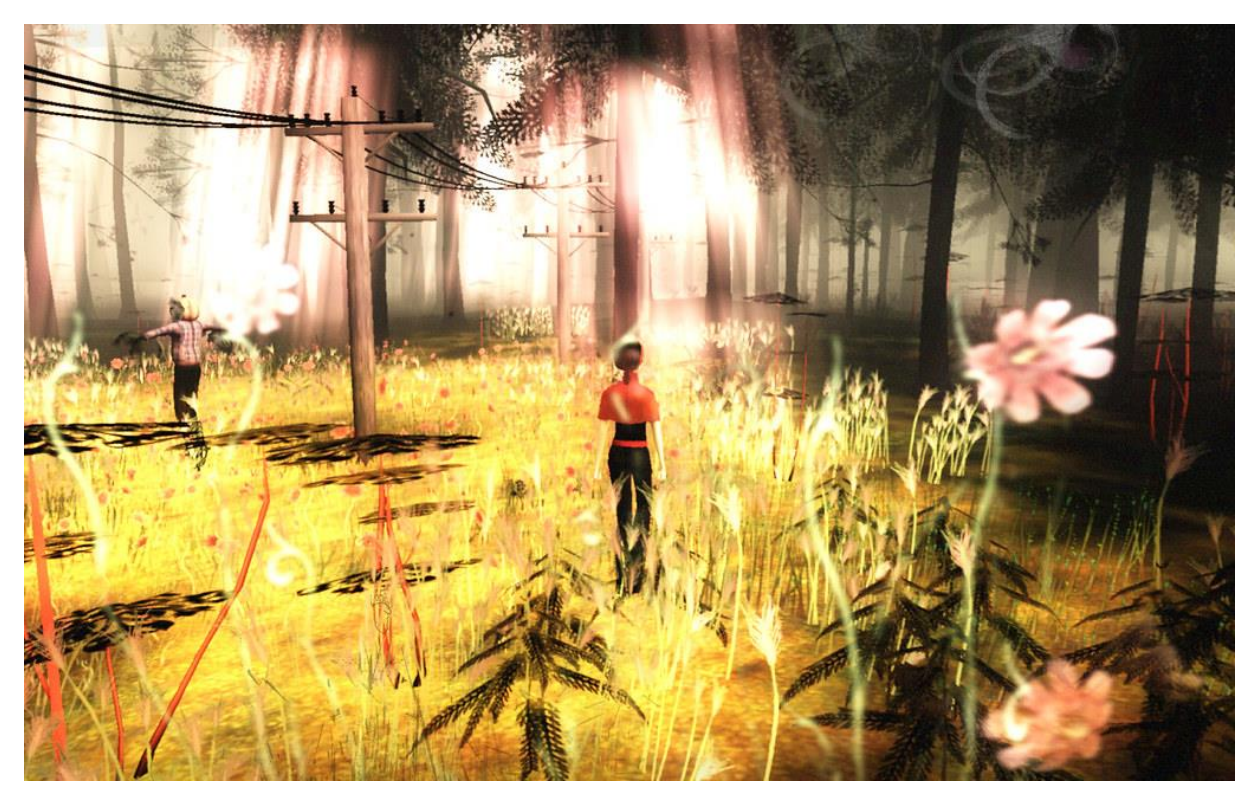

Figura 6 - Screenshot do jogo *The Path* (2009), por Michaël Samyn e Auriea Harvey, retirada do site da desenvolvedora Tale of Tales. [Acesso: [http://tale-of-tales.com/ThePath/index.html\]](:%20http:/tale-of-tales.com/ThePath/index.html)

A pesquisadora Anita Cavaleiro (2016), no entanto, usa o termo para definir um conceito mais amplo: obras que se encontram no limiar entre os jogos digitais e a arte interativa computacional, que se apropriam de conceitos de ambos mas não se encaixam completamente em nenhuma das categorias. Ao quebrarem com ideias de nível, avanço e competição, essas obras se afastam da classificação normativa de "videogame" - mas só isso, de acordo com a autora, não é o suficiente para firmá-las simplesmente como "arte computacional" ou "narrativas interativas". Portanto essas obras, que priorizam "[o] universo aberto, a imersão, a ambientação, a não-linearidade, a ausência de objetivos específicos, a preocupação com a recepção do público e a jogabilidade simplificada" (CAVALEIRO, 2016) sobre o gameplay, seriam os não-jogos, por subverterem a própria ideia do jogo.

Alguns exemplos de jogos considerados *notgames* dados por Anita Cavaleiro e Leonardo Souza de Lima no artigo "Notgames: convergências entre videogames e arte interativa" (2014) convergem com a minha própria lista de referências e inspirações para a obra que estou produzindo: é o caso de *Stanley Parable* (Galactic Cafe, 2011) (figura 6) e *The Path*  (Tale of Tales, 2009). Ambos os jogos possuem uma abordagem contemplativa, lidam com o papel do jogador/personagem no ambiente e abandonam noções tidas como essenciais dos videogames, como níveis, pontuação, vitória ou derrota.

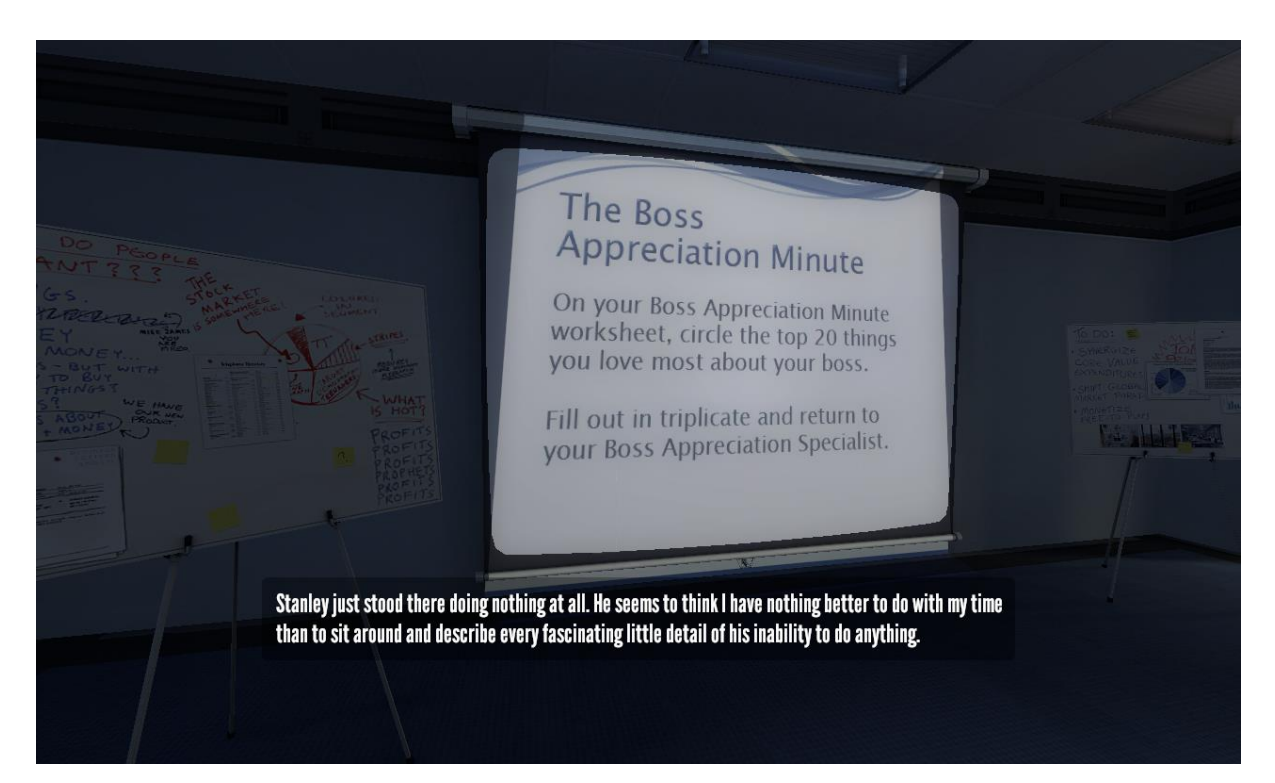

Figura 7 - *The Stanley Parable* (2011).

Visto que a minha proposta adota (e subverte) a linguagem dos *games*, ao mesmo tempo que busca um enfoque maior à experiência estética do ambiente virtual, acredito que ela se encaixa mais na categoria de *notgame* do que de *game art*; Este é definido por Suzete Venturelli e Mario Maciel como uma obra ou projeto que "procura na linguagem do game eletrônico desenvolver uma poética artística interativa e de compartilhamento de espaços virtuais em instalações e na rede mundial de computadores, por meio da tecnologia da realidade virtual". (2004, p. 54). Assim, devido às decisões estéticas, poéticas e práticas que tomei ao longo desse projeto, considero o conceito de notgames mais interessante, dado o caráter contemplativo, interatividade limitada, a não existência de um "ganhar" ou "perder", o final pré-definido e o curso da viagem que não podem ser alterados, apenas vistos de ângulos e focos diferentes.

#### <span id="page-18-0"></span>**4. RELATO DE CRIAÇÃO E DESENVOLVIMENTO**

Este capítulo irá apresentar o projeto prático desenvolvido como Trabalho de Conclusão de Curso. O trabalho prático foi feito na *engine* Unity (figura 8), os *assets* (como o ônibus em si, os bancos, personagens, cenário e a mochila) foram modelados no software open source Blender 3D (figura 7) com algumas texturas e a *skybox* (o céu visível do jogo) editadas no Adobe Photoshop. A interface de usuário foi ilustrada no software Aseprite, próprio pra pixel art, e montada no Unity. Escolhi essas ferramentas por já ter alguma prática com elas, além de serem bastante utilizadas por desenvolvedores de jogos e contam com inúmeros tutoriais e aulas disponíveis online. Outro ponto importante na minha decisão de escolher o Blender 3D e o Unity foi o fato de ambas serem gratuitas, o que facilitou o seu acesso e aprendizado, visto que a minha experiência na área de desenvolvimento de jogos era mínima no início desse projeto.

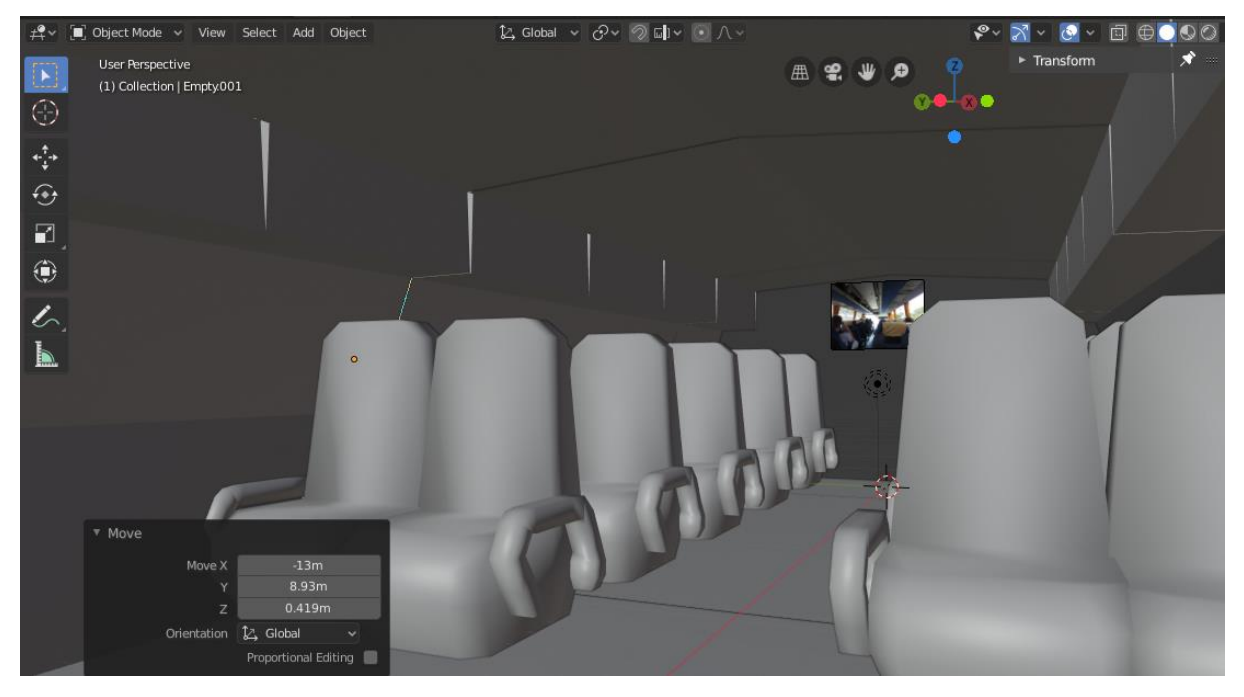

Figura 8 - Screenshot do modelo do ônibus no Blender.

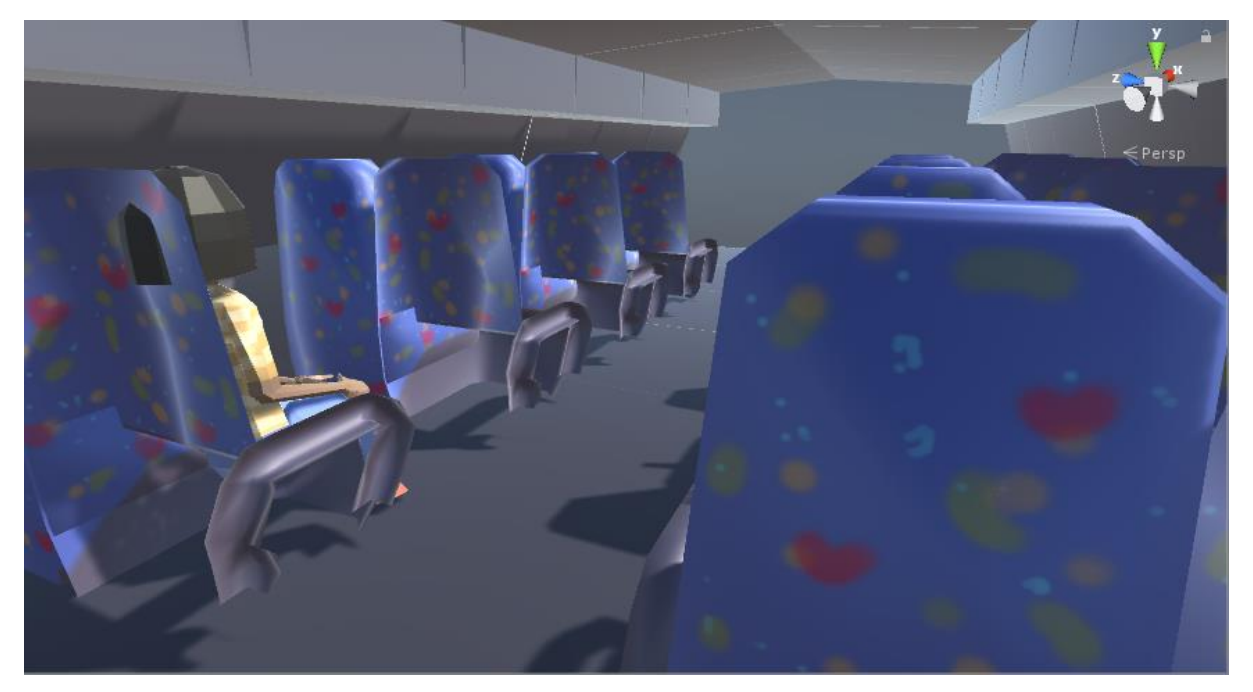

Figura 9 - Primeiro protótipo no Unity (texturas provisórias).

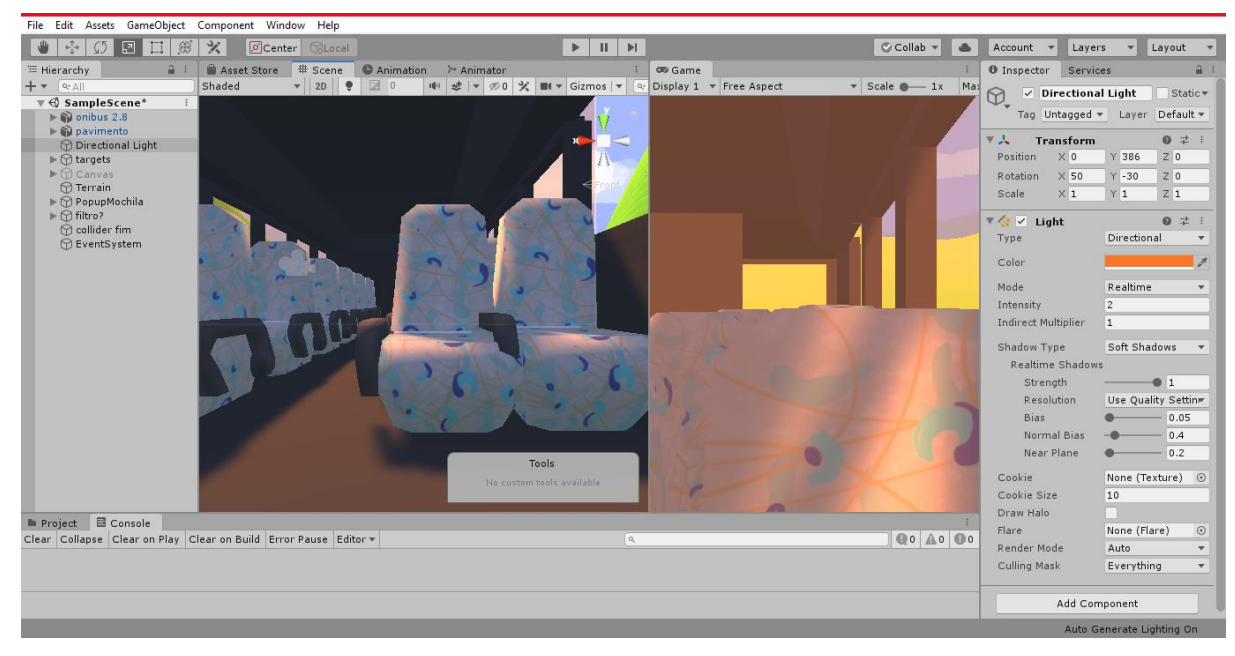

Figura 10 - Teste de iluminação no Unity com texturas finais.

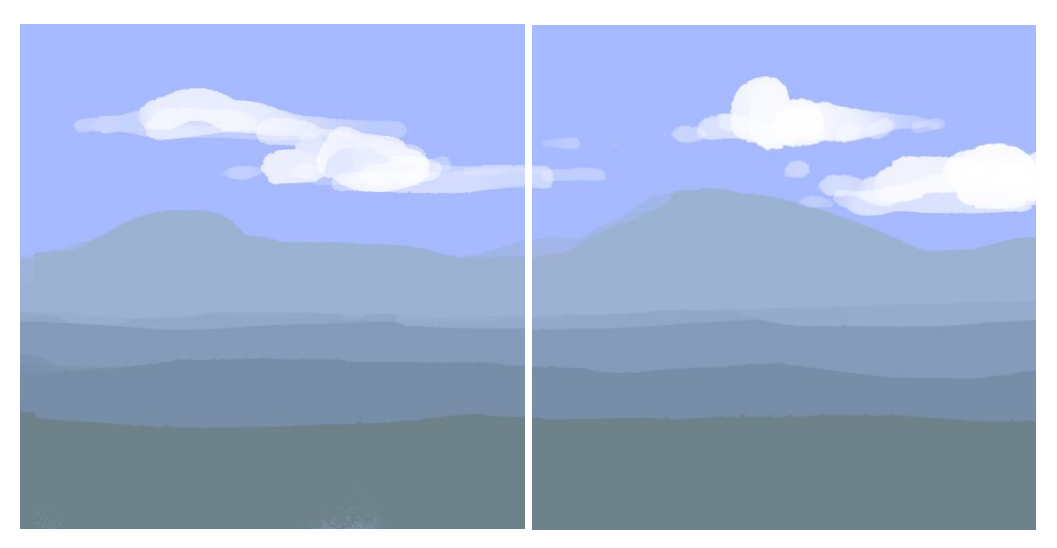

Figuras 11 e 12 - Algumas das imagens que compõe a skybox (o céu visível do jogo).

A proposta do jogo é uma viagem de ônibus interativa, onde o jogador pode olhar em volta e observar a paisagem da estrada pela janela ou voltar-se para dentro do ônibus, onde há um único outro passageiro e uma mochila clicável do lado do avatar do jogador, que abre uma interface de inventário com alguns itens e suas descrições. A origem e destino da viagem não são definidos, e, uma vez que o jogo é iniciado, não há como fechar o programa até que a viagem termine e o jogo retorne ao menu inicial.

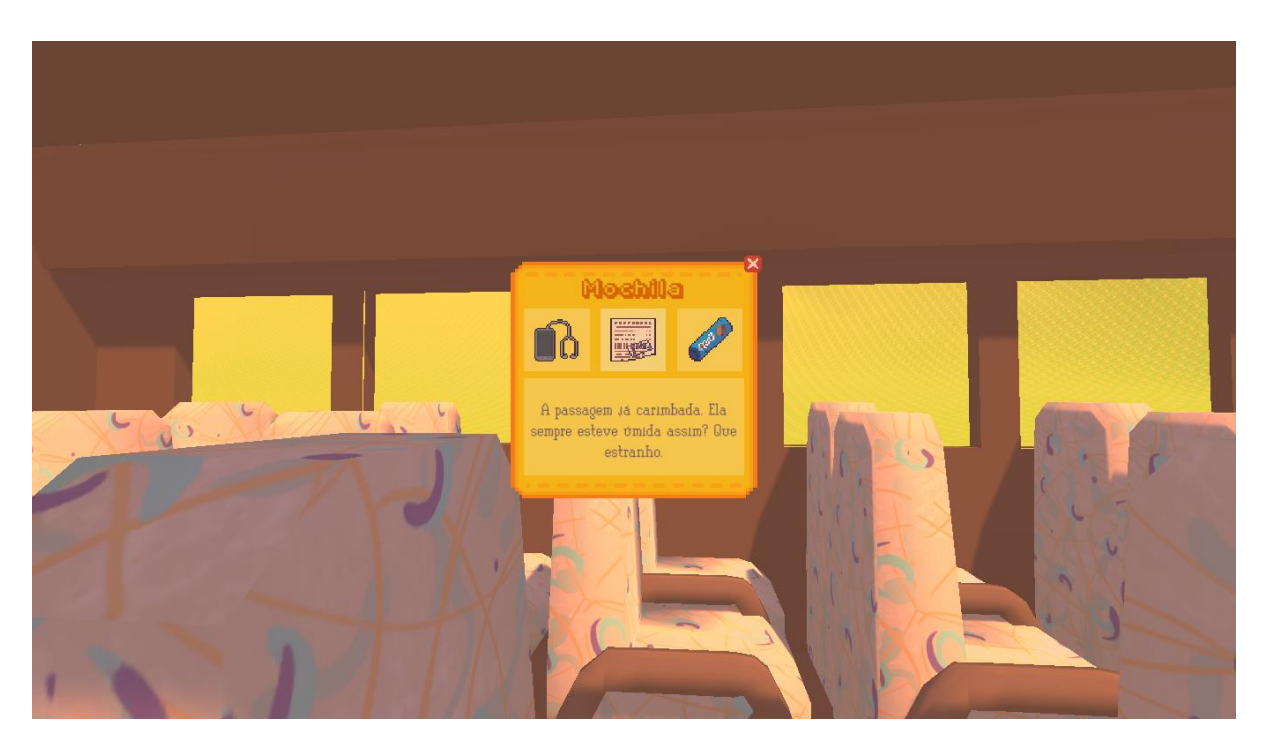

Figura 13 - Versão final do "inventário", como ele aparece no jogo.

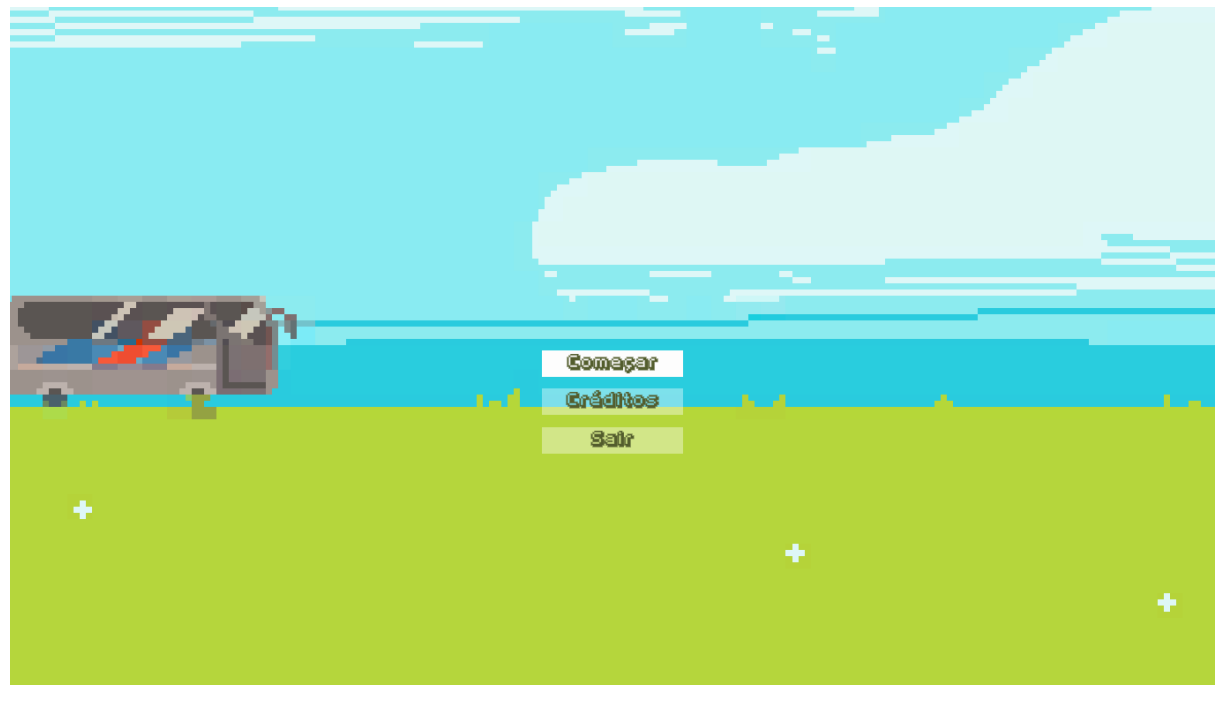

A primeira tela ao iniciar o programa é um menu principal, com botões para iniciar o jogo, fechar o software e os créditos, pois achei pertinente citar as fontes utilizadas.

Figura 14 - O menu inicial.

O jogo é curto e se passa durante um fim de tarde, marcado pela tonalidade da luz. O cenário tem poucos elementos visuais além da estrada e terreno. Tomei a decisão de não inserir um modo de fechar o programa antes da jornada acabar, visto que tampouco há como 'automaticamente cancelar' uma viagem já no meio da autoestrada e voltar ao ponto inicial.

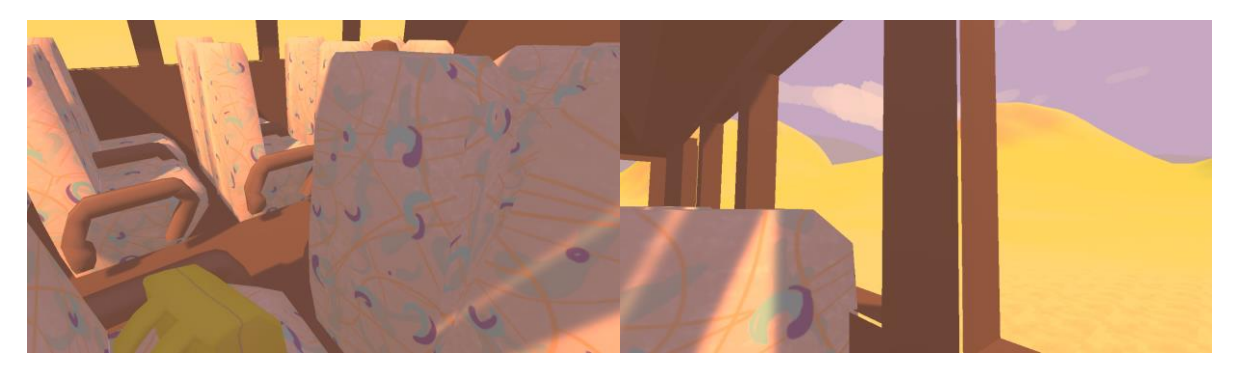

Figuras 15 e 16 - Screenshots do jogo.

Como mencionado antes, é possível clicar em uma mochila ao lado do jogador e abrir "inventário" – uma referência a um dos elementos mais clássicos da linguagem dos jogos digitais. Um exemplo é o inventário do jogo Minecraft (figura 9). Esse será essencialmente o único objeto realmente clicável do jogo, se não contarmos os botões no menu inicial.

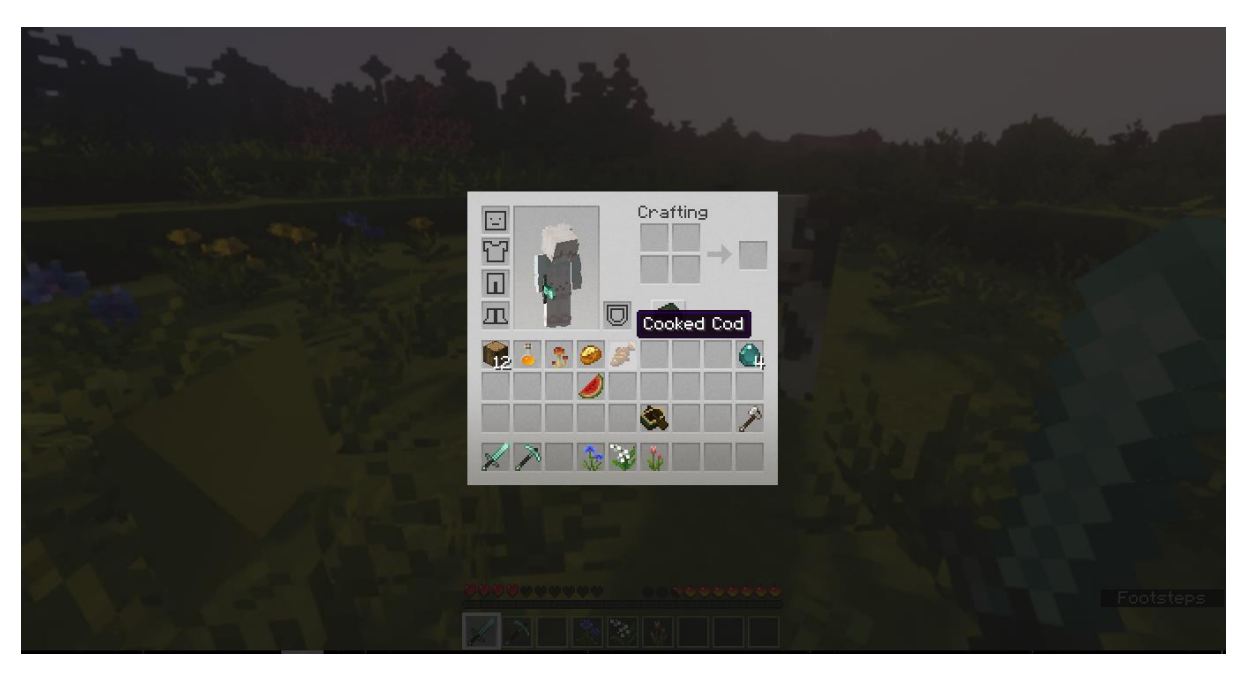

Figura 17 - Inventário no jogo Minecraft.

Algumas referências estéticas são as obras do artista Max Turnbull (figura 15), pelas cores e Texturas, e o jogo *Lieve Oma*, de Florian Veltman (figura 16), devido ao conceito e simplicidade dos cenários.

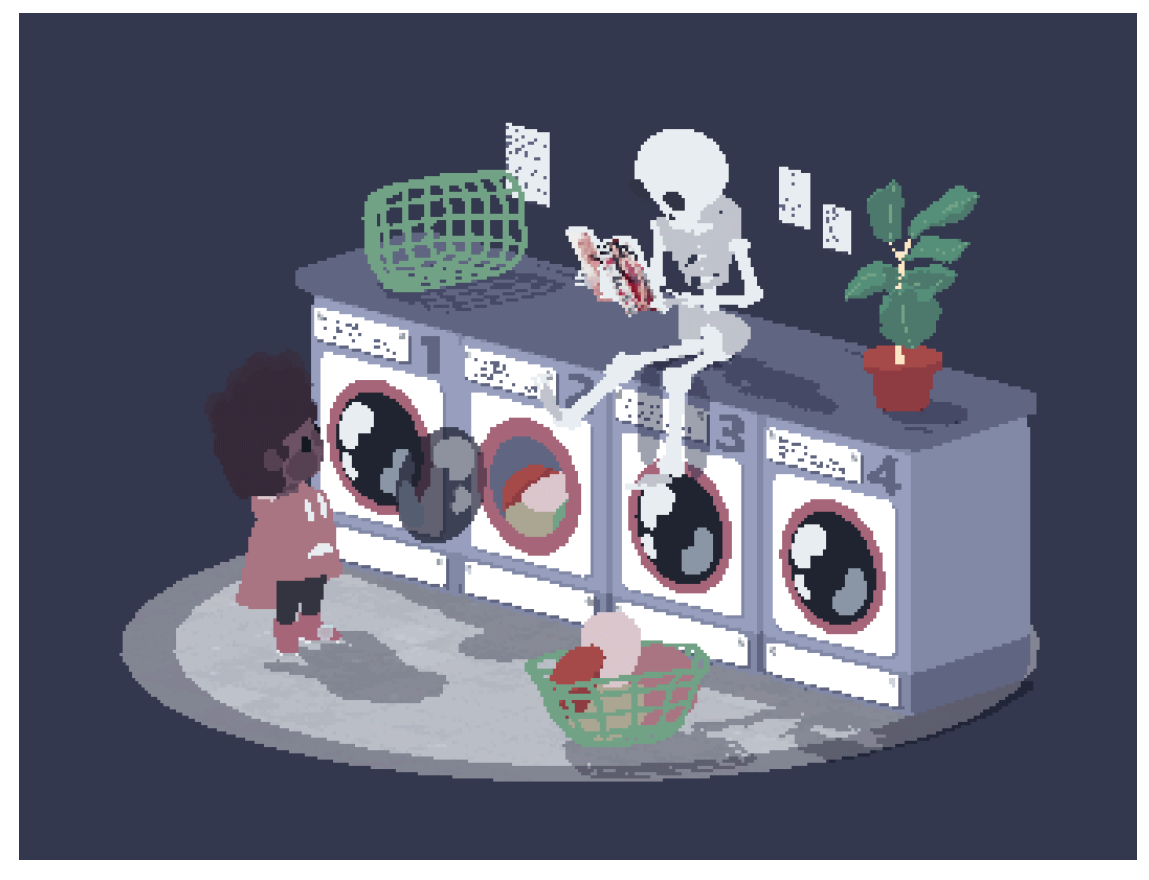

Figura 18 – [acesso[: https://www.artstation.com/beakfriends\]](https://www.artstation.com/beakfriends)

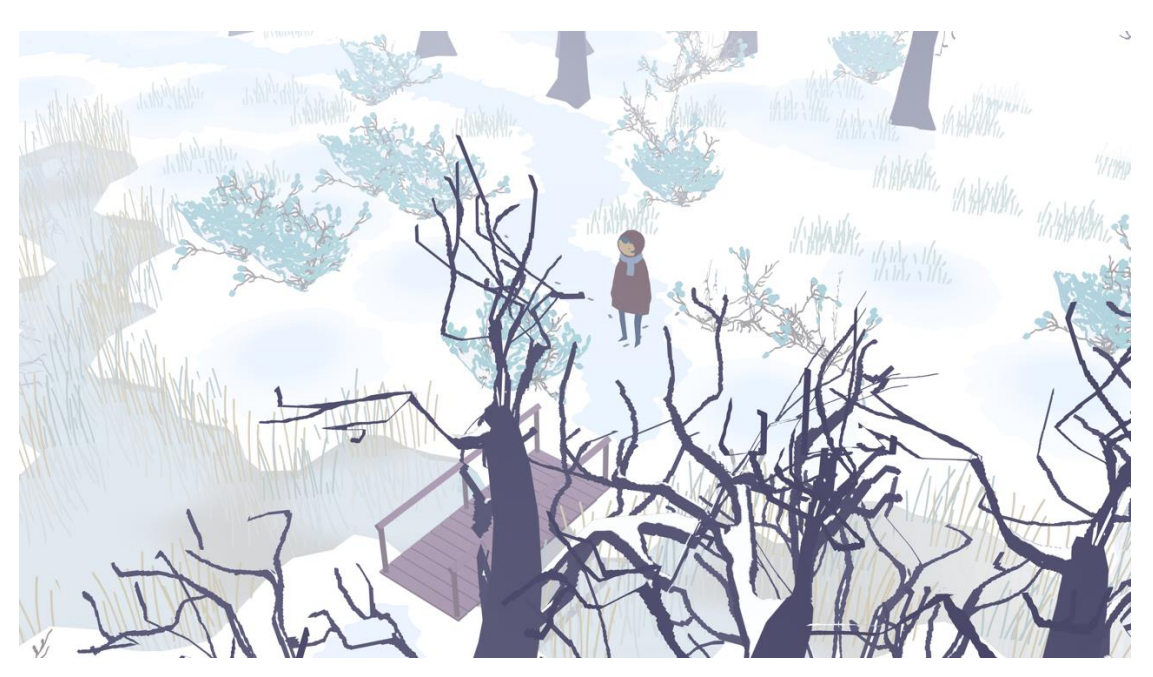

Figura 19 – [acesso: [https://vltmn.itch.io/lieve-oma\]](https://vltmn.itch.io/lieve-oma)

Encontrei certa dificuldade para iniciar a produção do jogo, devido muito à falta de experiência com a linguagem C# e o funcionamento do *Unity* em si, então meu foco inicial era

em criar os modelos 3D necessários. Toda a modelagem e pintura foram feitas no próprio Blender, com alguns detalhes e texturas adicionados no Photoshop. A princípio, tive ajuda do meu parceiro Felipe Pacheco para preparar os primeiros scripts (arquivos na linguagem de programação lida pelo Unity, que servem como "ordens" ou "comandos" que os objetos e o jogo devem seguir), que guiavam o começo da movimentação do ônibus e a câmera. Conforme fui me familiarizando com as ferramentas, adaptei esses códigos ao que tinha em mente e programei os que faltavam, aprendendo com a documentação do Unity e do C# e com tutoriais no Youtube<sup>2</sup>.

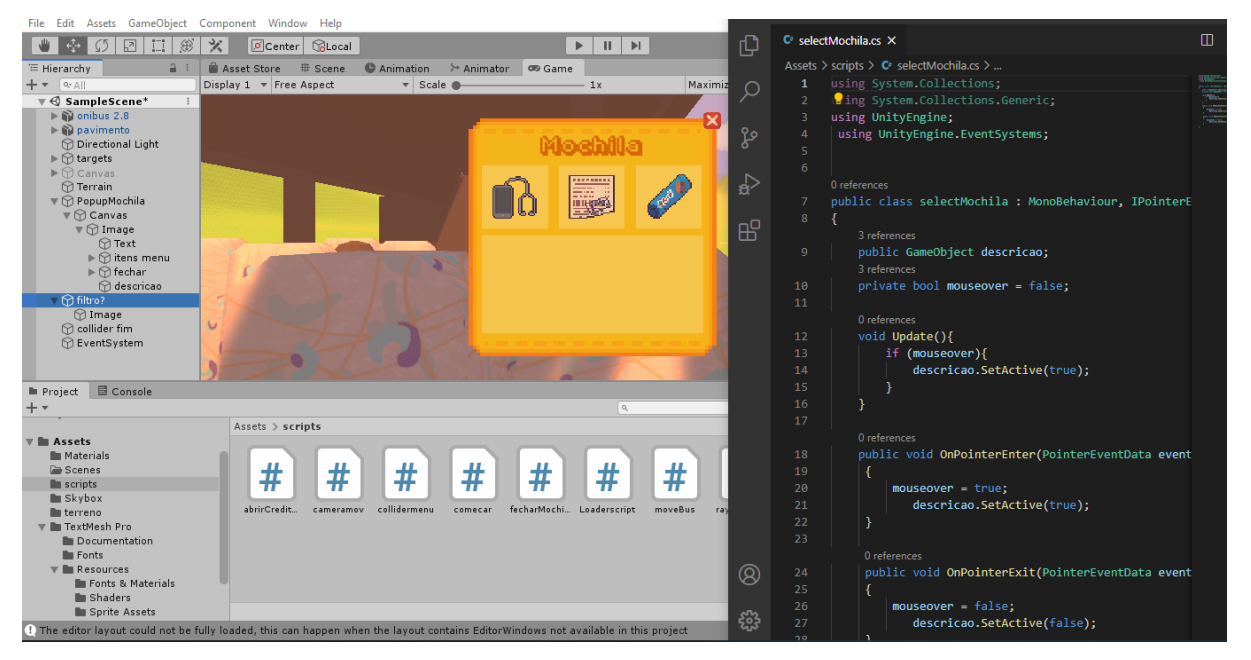

Figura 20 - O script que controla o abrir e fechar do inventário.

Após isso, precisei fazer as chamas UI, ou interfaces de usuário, como o menu inicial e o inventário em si. Como havia decidido por uma poética visual que lembrasse os elementos mais clássicos dos videogames, optei pela técnica *pixel art*, utilizando o software independente Aseprite, próprio para isso. O design do inventário e dos *sprites* (como são chamados esses elementos 2D que simbolizam os itens) foram bastante inspirados em jogos como World of Warcraft e Minecraft, dois jogos clássicos que me marcaram bastante.

-

<sup>&</sup>lt;sup>2</sup> O canal Brackeys [\(https://www.youtube.com/user/brackeys\)](https://www.youtube.com/user/brackeys) foi o que mais me ajudou nesse processo. Ele não está mais sendo atualizado, mas a sua biblioteca de vídeos ainda é de valor inestimável para desenvolvedores iniciantes.

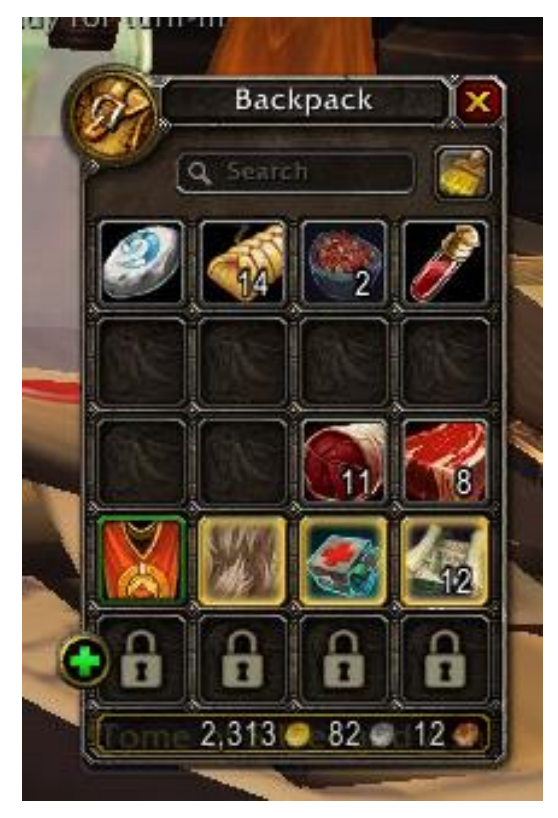

Figura 21 - Inventário no jogo World of Warcraft (2004-).

Para a tela inicial, testei vários jeitos de ilustrar o ônibus visto de fora, optando por fim por um plano bem aberto e o ônibus visto bem de longe, com poucos detalhes. Acho que essa decisão refletiu bem a proposta do jogo, e remete bem a sensação de um espaço grande e vago que busquei trazer para o jogo, além de fazer referência às cores e formas do cenário.

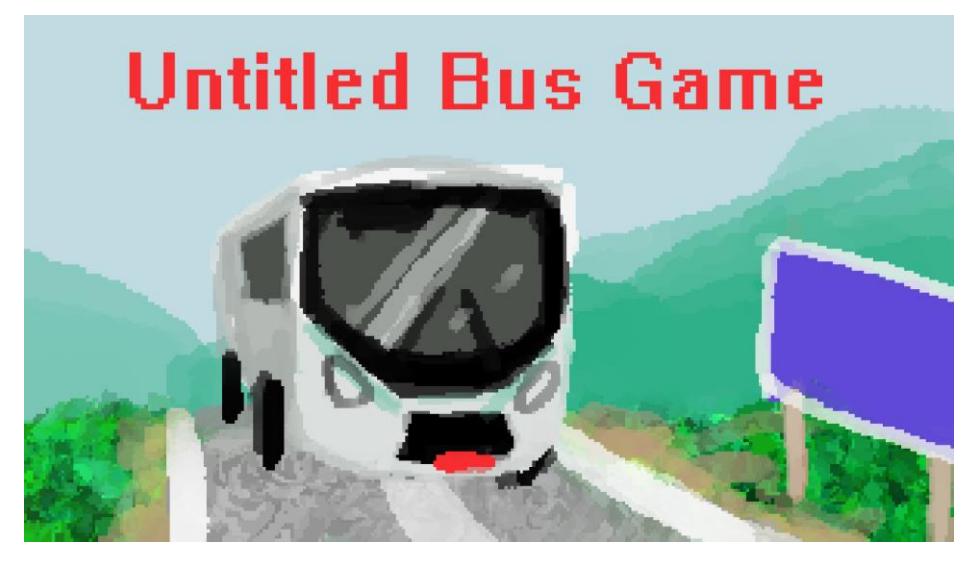

Figura 22 - Primeira versão da ilustração para o menu inicial. (O título provisório é uma referência *ao Untitled Goose Game*, lançado em 2019 pela desenvolvedora House House).

Em retrospecto, me sinto satisfeita com o resultado alcançado ao longo destes dois semestres peculiares entre 2020 e 2021. Ainda não sei se pretendo fazer alterações no jogo após o lançamento, mas definitivamente quero lançar uma versão compatível para macOS, o que não foi possível até a presente data devido às limitações do Unity neste quesito. Sobre projetos futuros, sinto que a área dos não-jogos ainda tem muito a ser explorada, principalmente na América Latina, e com certeza pretendo desenvolver mais jogos experimentais nessa linha.

Como não haverá uma exposição presencial, a plataforma *itch.io*, criada em 2013 para hospedar e distribuir jogos independentes, foi imensamente útil na hora de compartilhar esse trabalho final com a banca avaliadora e possíveis espectadores, pois ela possibilita a criação de uma página própria do projeto, onde poderão ser publicadas atualizações, *screenshots* e até comentários de quem jogar. Sendo um projeto digital que não faria uso de equipamentos mais especializados do que computador e mouse, foi possível torná-lo público desta forma.

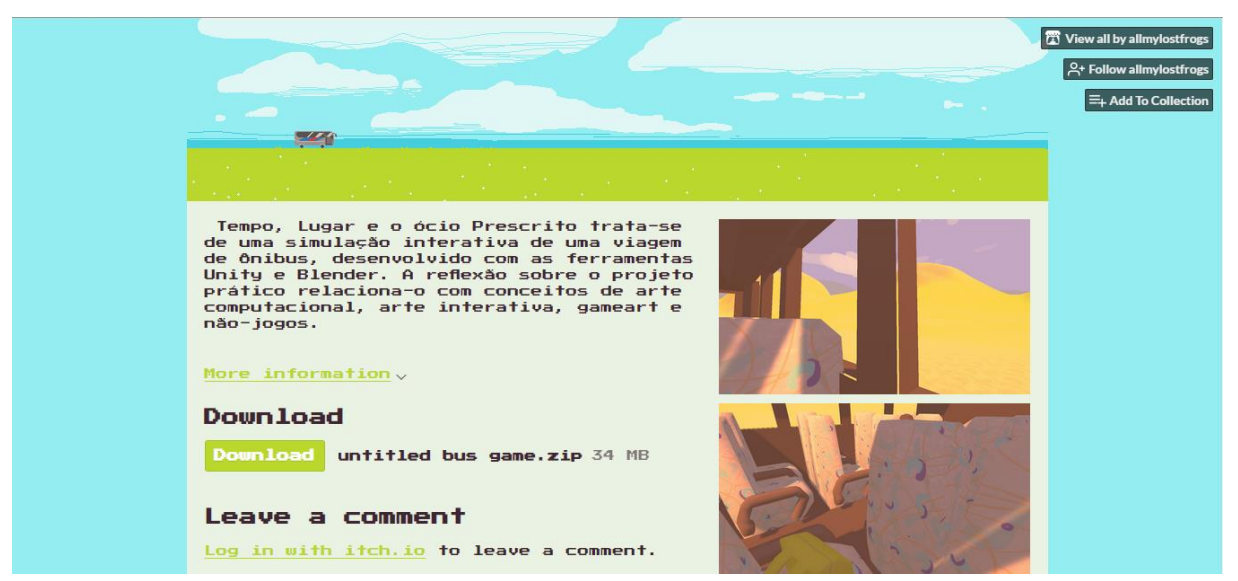

Figura 23 - Página do jogo no Itch.Io.

#### **5. CONSIDERAÇÕES FINAIS**

<span id="page-27-0"></span>Quando assumi essa proposta de projeto, admito que não tinha muito conhecimento do volume de trabalho que a acompanharia. Aprendi muito nesses dois semestres de desenvolvimento, através de textos, aulas, vídeos e prática, e vejo esse esforço compensado não só pela obra final, mas também pela minha evolução como artista digital, desenvolvedora e programadora. Chego ao final dessa etapa tendo desenvolvido uma obra de arte computacional interativa, que simula uma viagem de ônibus onde o jogador é colocado no lugar de um passageiro, podendo olhar em volta, tanto para a paisagem se movendo pela janela quanto para o interior do ônibus, onde pode interagir com um objeto ao seu alcance.

Durante o início da produção desse trabalho, no primeiro semestre de 2020, fomos atingidos pela pandemia de COVID-19, e tivemos que nos adaptar à essa nova realidade. Apesar de ter afetado os planos iniciais de exibição da obra, foi possível adaptá-la. Eu queria, a princípio, que ela fosse projetada em uma sala escura, com apenas um mouse que o interator poderia manipular. Sendo o mouse um dos elementos mais tradicionais dos jogos computacionais, decidi manter para referenciar nessa poética. Tive sorte de poder continuar trabalhando nesse projeto em isolamento social sem muitos contratempos e, graças à internet, posso expor e distribuir o arquivo sem problemas.

Esse evento singular também gerou algumas reflexões e paralelos em relação à temática que escolhi: sinto que a sensação que eu busquei simular no projeto, de "vida suspensa", esse tempo em que somos obrigados a ficar parados até a próxima etapa - muito bem explicado no texto "Imagens de um tempo suspenso: dramaturgia do não-acontecimento nas fotografias contemplativas da pandemia", por Greice Schneider e Renata Benia:

> A narrativa pandêmica é marcada por essa súbita ruptura do fluxo dos acontecimentos, seguido pelo arrefecimento dos níveis de acontecimentalidade a partir de uma serialidade episódica própria da pandemia que converte o extraordinário em novo normal. O que é de intrigante não é o que acontece, uma vez que são rarefeitas as suas condições, mas o que é suspenso e não vislumbrado ou pouco notado. (p.147)

acabaram refletindo muitos sentimentos reais vividos na pandemia, mesmo que não propositalmente. Também se reflete no momento atual, até certo ponto, essa dicotomia entre estar parado, esse tempo suspenso, ao mesmo tempo em que o veículo se movimenta de um lugar para o outro, sem saber ao certo a origem nem o destino e não poder fazer muita coisa sobre isso além de olhar ao redor.

#### <span id="page-28-0"></span>**REFERÊNCIAS**

BENIA, Renata, SCHNEIDER, GREICE. Imagens de um tempo suspenso: dramaturgia do nãoacontecimento nas fotografias contemplativas da pandemia. Revista INTERIN, v. 25 n. 2 (2020): Jul/Dez 2020 - Fotografia das Margens/Margens da Fotografia (pp. 130-151)

BITTANI, Matteo, QUARANTA, Domenico. How to Play Eddo Stern. 1ª edição: Johan & Levi Editore, 2009

BITTANI, Matteo, QUARANTA, Domenico. GAMESCENES: Art in The Age ofVideogames. 1ª edição: Lulu.com, 2017

BOONE, Silvana. O Efêmero Tecnológico e A Ausência da Arte Computacional nos Acervos Brasileiros. Tese (pós graduação em Artes Visuais) Instituto de Artes do Rio Grande do Sul. Porto Alegre, 2013. Disponível em: [<https://www.lume.ufrgs.br/bitstream/handle/10183/83713/000907409.pdf?sequence=1&isAl](https://www.lume.ufrgs.br/bitstream/handle/10183/83713/000907409.pdf?sequence=1&isAllowed=y) [lowed=y>](https://www.lume.ufrgs.br/bitstream/handle/10183/83713/000907409.pdf?sequence=1&isAllowed=y)

CABRERA, Anita Cavaleiro de Macedo[.](https://bv.fapesp.br/pt/dissertacoes-teses/132832/sobre-jogos-e-nao-jogos-um-estudo-sobre-curadoria-de-jogos) [Sobre jogos e não jogos: um estudo sobre curadoria](https://bv.fapesp.br/pt/dissertacoes-teses/132832/sobre-jogos-e-nao-jogos-um-estudo-sobre-curadoria-de-jogos)  [de jogos digitais experimentais.](https://bv.fapesp.br/pt/dissertacoes-teses/132832/sobre-jogos-e-nao-jogos-um-estudo-sobre-curadoria-de-jogos) 2016. Dissertação de Mestrado - Universidade de São Paulo (USP). Escola de Comunicações e Artes São Paulo.

CAVALEIRO, Anita ; LIMA, Leonardo Souza de. [.](https://www.academia.edu/23095359/Notgames_converg%C3%AAncias_entre_videogames_e_arte_interativa) [Notgames: convergências entre](https://www.academia.edu/23095359/Notgames_converg%C3%AAncias_entre_videogames_e_arte_interativa)  [videogames e arte interativa. In](https://www.academia.edu/23095359/Notgames_converg%C3%AAncias_entre_videogames_e_arte_interativa): XIII Simpósio Brasileiro de Jogos e Entretenimento Digital - SBGames 2014, 2014, Porto Alegre. SBC ? Proceedings of SBGames 2014, 2014.

COSTA, Cristina Landerdahl Dalla. Desertesejo (2000) e sua recriação (2010): experiência depois da atualização. Santa Maria, 2018. 6p. Ensaio

DESERDESEJO Gilbertto Prado:<http://www2.eca.usp.br/cap/gilbertto/desertesejo.html>

FON, Fábio. WEB ARTE NO BRASIL, data. Disponível em: <http://www.fabiofon.com/webartenobrasil/>. Acesso em: 16 de novembro de 2020

LANCRI, Jean. Colóquio Sobre A Metodologia Da Pesquisa Em Artes Plásticas Na Universidade *in*. BRITES, B.; TESSLER, E. (org.). O meio como ponto zero: metodologia da

pesquisa em artes plásticas. Porto Alegre: Editora da UFRGS, 2002. p. 15-35. [\(https://www.lume.ufrgs.br/bitstream/handle/10183/206759/000321973.pdf?sequence=10](https://www.lume.ufrgs.br/bitstream/handle/10183/206759/000321973.pdf?sequence=10)

Maciel, M., & Venturelli, S. (2008). Gamearte: uma poética de interação. Revista FAMECOS, 11(23), 51-58.<https://doi.org/10.15448/1980-3729.2004.23.5397>

PLAZA, Julio ; TAVARES, Monica . Processos Criativos com os Meios Eletrônicos: Poéticas Digitais. 1. ed. São Paulo: Editora Hucitec, 1998. 248p .

PRADO, Gilbertto. DESERTESEJO, 2000/2014/2018. Disponível em: < http://www2.eca.usp.br/cap/gilbertto/desertesejo.html>. Acesso em 23/10/2020

SAMYN, Michaël. Not a manifesto. Notgames blog, 2010. Disponível em: [<http://notgames.org/blog/2010/03/19/not-a-manifesto/>](http://notgames.org/blog/2010/03/19/not-a-manifesto/). Acesso em: 02/11/2020

VENTURELLI, Suzete. Interatividade computacional. Moringa - Artes do Espetáculo, João Pessoa, v. 2, n. 1, p. 131–139, 2011. Disponível em: <http://periodicos.ufpb.br/ojs/index.php/moringa/article/view/ 9991>

### **GLOSSÁRIO**

*Assets*: Os elementos individuais de um jogo, como objetos de cena e personagens.

*Blender 3D*: Ferramenta de modelagem 3D gratuita e open-source, desenvolvida pela Blender Foundation.

*Engine:* software desenvolvido para facilitar a criação e implementação de jogos digitais.

*Gameplay*: A "jogabilidade" de um videogame; o termo se refere à experiência gerada pelo jogo, e abrange tanto processos mecânicos e técnicos como roteiro, imersão, desafios e funcionalidade.

*Google Cardboard:* O nome se aplica tanto à plataforma de realidade virtual gratuita desenvolvida pela Google para smartphones quanto ao visualizador de papelão para o qual ela foi feita.

Interator: uma obra de arte interativa requer ações de quem a experiencia para que "funcione" como obra. O espectador, então, toma papel de interator.

Óculos VR: Acessório que fica na frente dos olhos, como um óculos. Em alguns modelos, pode ser ins.erido um smartfone, que possibilita a visualização de ambientes de realidade virtual

*Processing:* Linguagem de programação open source criada em 2001 pelo MIT Media Lab, com o objetivo de ser uma acessível para não programadores aprenderem mais sobre o assunto, pois é focada na produção em artes visuais; possui ambiente de desenvolvimento integrado e é bastante utilizado na área da artemídia.

*Script*: Uma série de "comandos", em uma linguagem de programação determinada, que instrui como um programa de computador deve funcionar.

*Shader:* Programa de computador que simula a luz de um ambiente e como ela interage com os objetos nele, dependendo de cada material que os compõem.

*Sprite*: Elementos gráficos que integram a cena de um jogo, geralmente bidimensionais. *Unity*: Engine produzida pela Unity Technologies.